### МИНИСТЕРСТВО ОБРАЗОВАНИЯ НОВОСИБИРСКОЙ ОБЛАСТИ ГОСУДАРСТВЕННОЕ БЮДЖЕТНОЕ ПРОФЕССИОНАЛЬНОЕ ОБРАЗОВАТЕЛЬНОЕ УЧРЕЖДЕНИЕ НОВОСИБИРСКОЙ ОБЛАСТИ «БЕРДСКИЙ ПОЛИТЕХНИЧЕСКИЙ КОЛЛЕДЖ»

### **РАБОЧАЯ ПРОГРАММА**

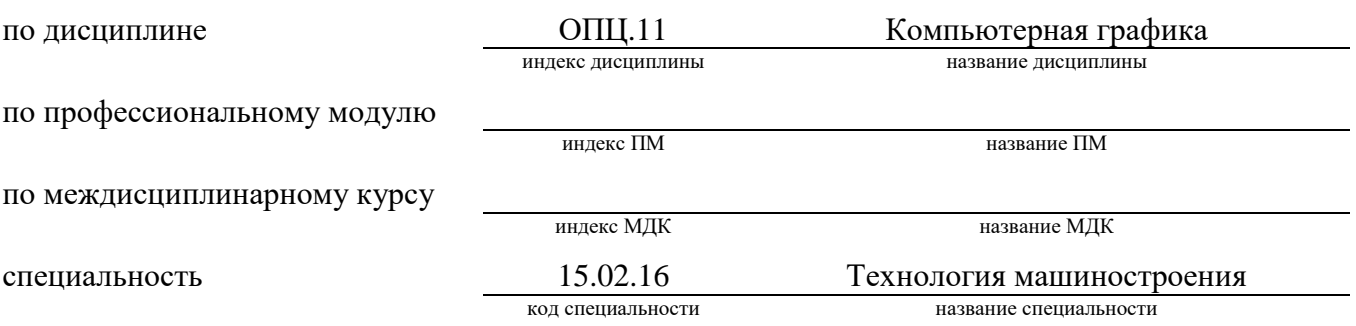

Бердск 2022

Рабочая программа учебной дисциплины (профессионального модуля, междисциплинарного курса) разработана на основе Федерального государственного образовательного стандарта (далее – ФГОС) по специальности (специальностям) среднего профессионального образования (далее - СПО):

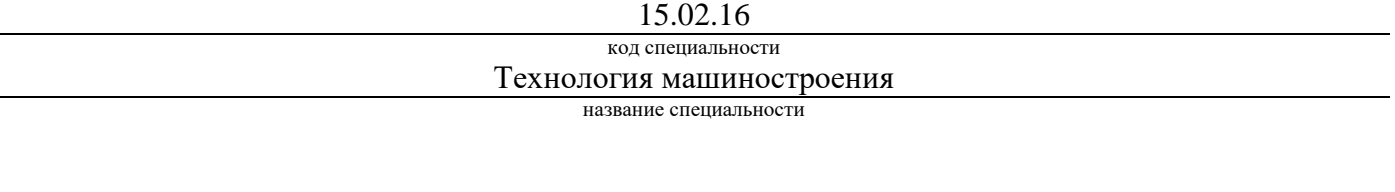

150000

#### код укрупненной группы специальности Металлургия, машиностроения и материалообрабтка

название укрупненной группы специальности

Организация-разработчик: ГБПОУ НСО «Бердский электромеханический колледж»

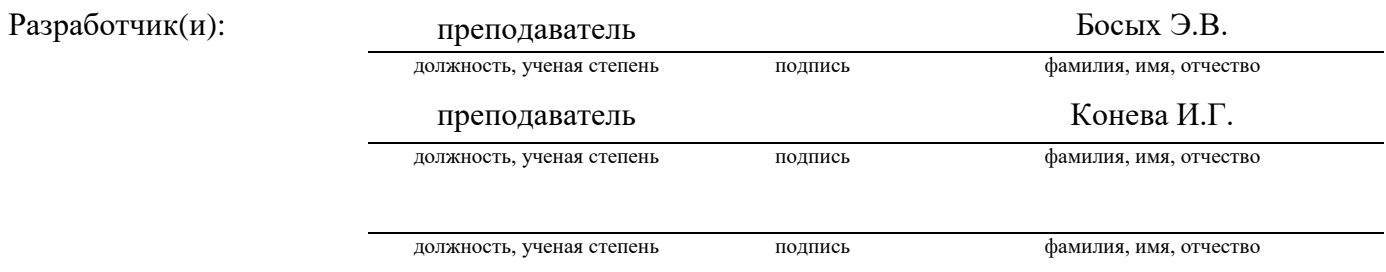

PACCMOTPEHO Заседание ПЦК Протокол № 2<sup>2</sup> от  $\overline{\mathcal{O}8}$  2022 Председатель ЦК - А.В. Епифанов

# СОГЛАСОВАНО

 $\bar{z}$  .  $\bar{z}$ 

Заместитель директора по учебнометодической работе

COPS CB CAK  $O1.09.2011$ 

## **СОДЕРЖАНИЕ**

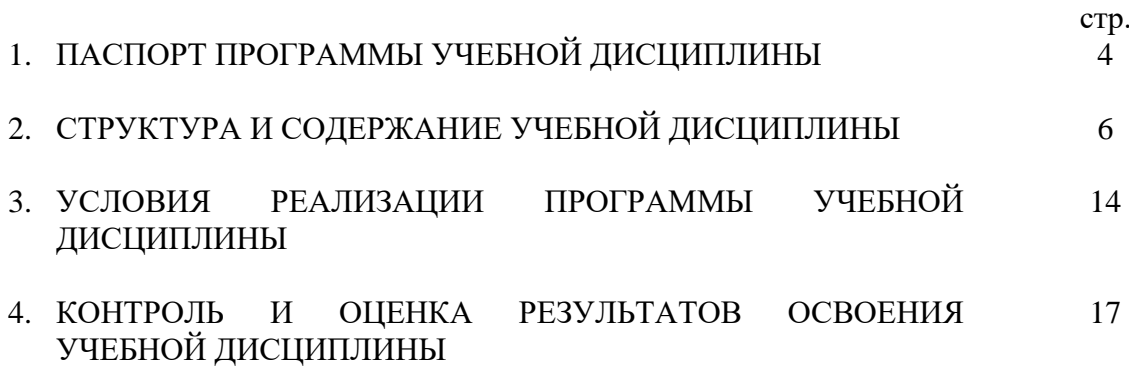

## **1. ОБЩАЯ ХАРАКТЕРИСТИКА РАБОЧЕЙ ПРОГРАММЫ УЧЕБНОЙ ДИСЦИПЛИНЫ ОП.02 КОМПЬЮТЕРНАЯ ГРАФИКА**

### **1.1. Место учебной дисциплины в структуре основной профессиональной образовательной программы:**

Программа учебной дисциплины ОПЦ.11 «Компьютерная графика» является частью основной профессиональной образовательной программы в соответствии с ФГОС по специальности СПО 15.02.16 «Технология машиностроения». Дисциплина «Компьютерная графика» является элементом вариативной части циклов ОПОП и входит в состав общепрофессиональных дисциплин основной профессиональной образовательной программы СПО базовой подготовки по специальности 15.02.16 ТЕХНОЛОГИЯ МАШИНОСТРОЕНИЯ. Изучение учебной дисциплины «Компьютерная графика» позволит обучающимся освоить современное программное обеспечение, используемое при создании конструкторской и технологической документации на машиностроительном производстве, научит создавать конструкторскую документацию на персональном компьютере с использованием систем автоматизированного проектирования.

Базовыми учебными дисциплинами для успешного изучения «Компьютерной графики» являются дисциплины «Информатика» и «Инженерная графика».

Успешное освоение учебной дисциплины «Компьютерная графика» позволит обучающемуся подготовиться ко всем видам профессиональной деятельности по выбранной специальности.

### **1.2. Цель и планируемые результаты освоения дисциплины:**

В результате освоения учебной дисциплины по ФГОС СПО специальности 15.02.16 обучающийся должен:

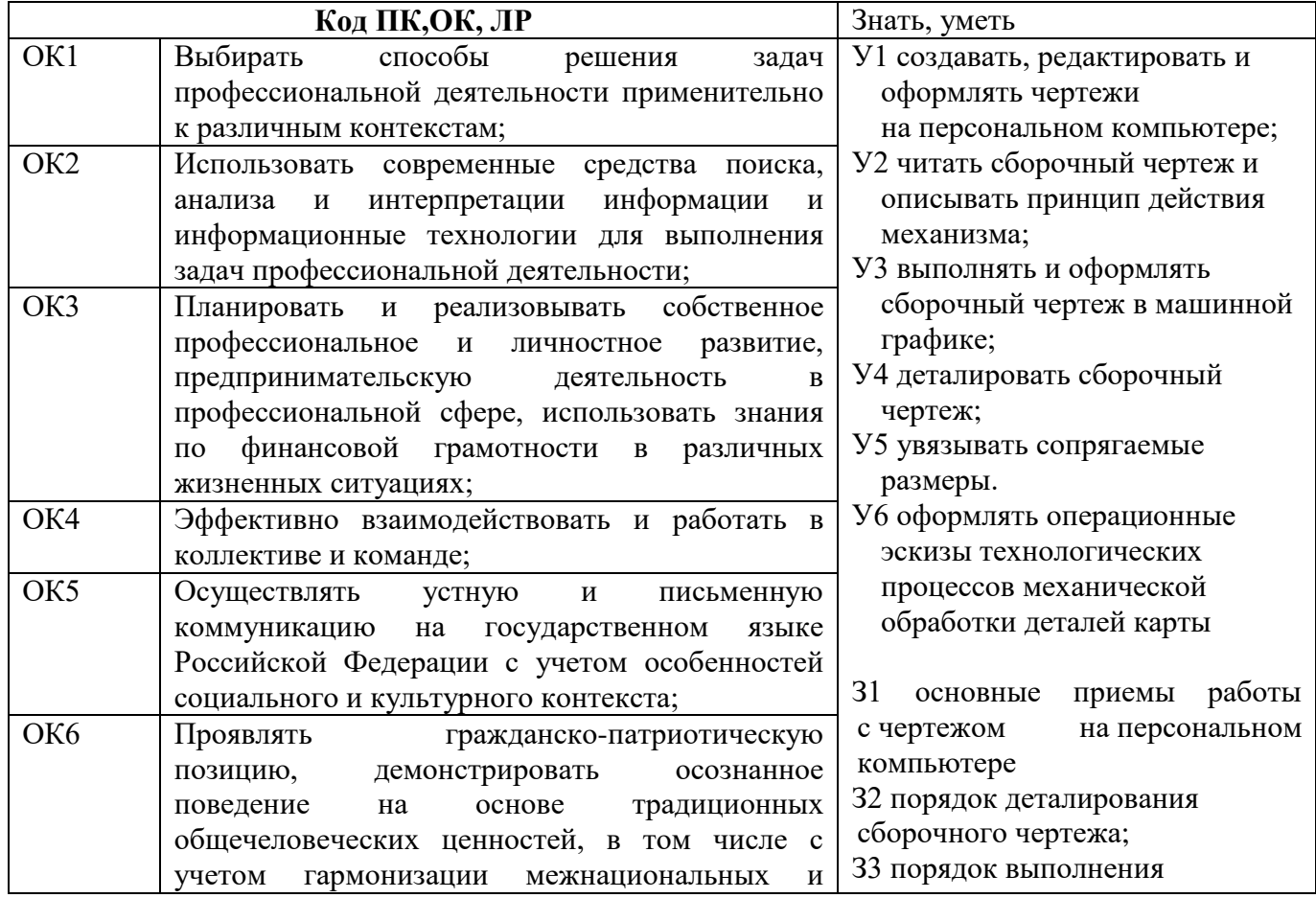

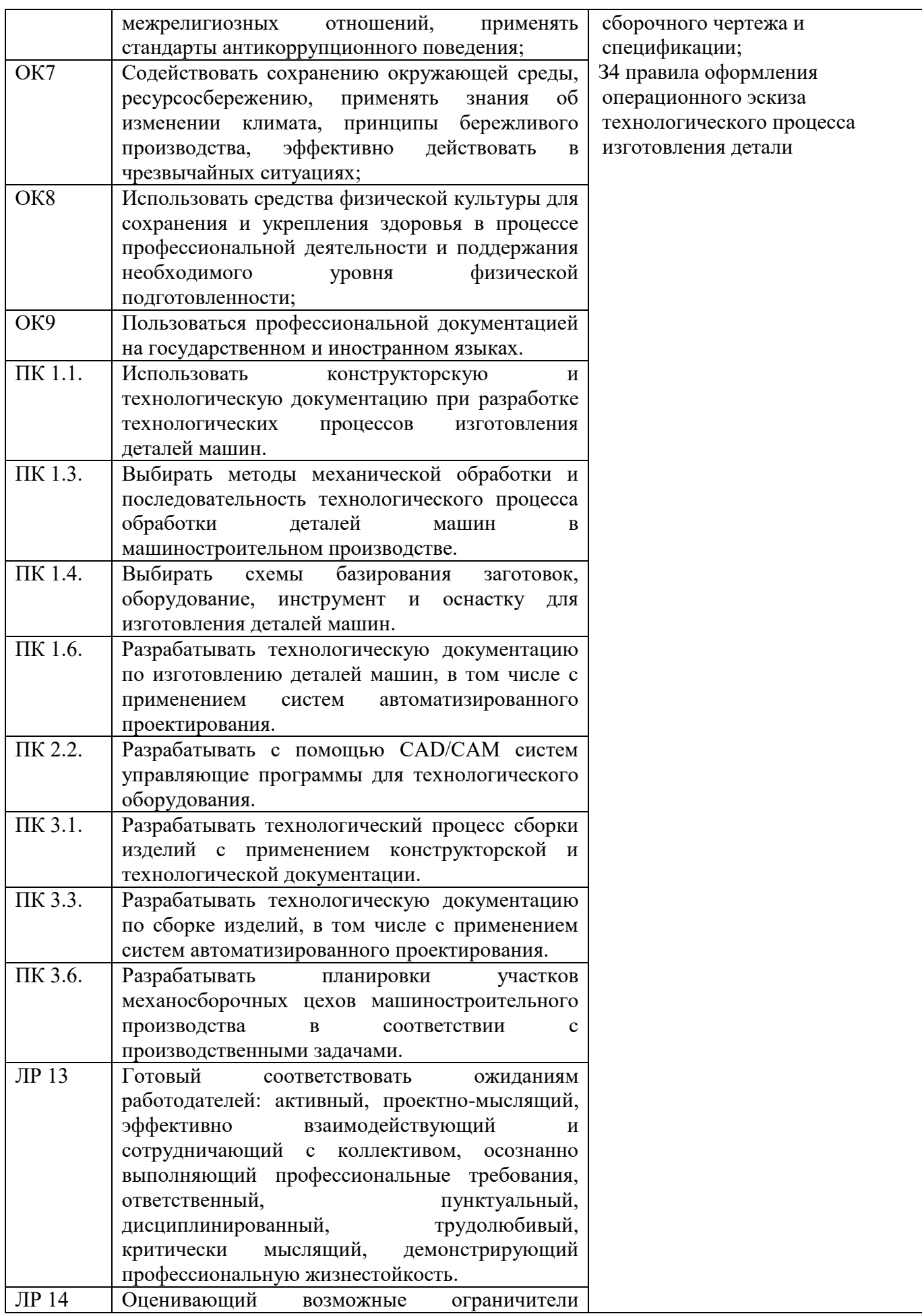

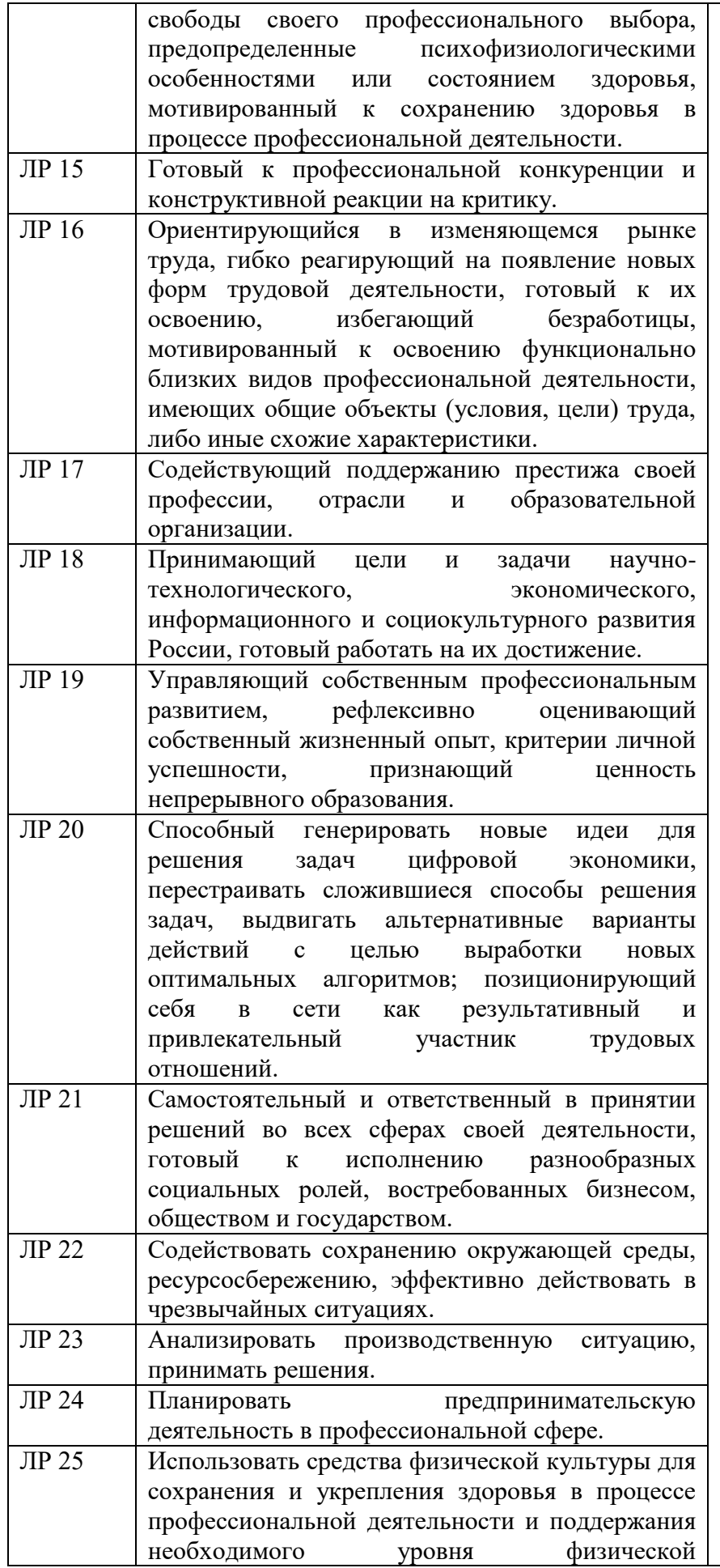

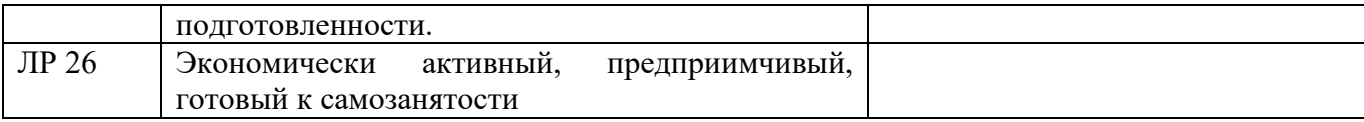

# **2. СТРУКТУРА И СОДЕРЖАНИЕ УЧЕБНОЙ ДИСЦИПЛИНЫ**

## **2.1. Объем учебной дисциплины и виды учебной работы**

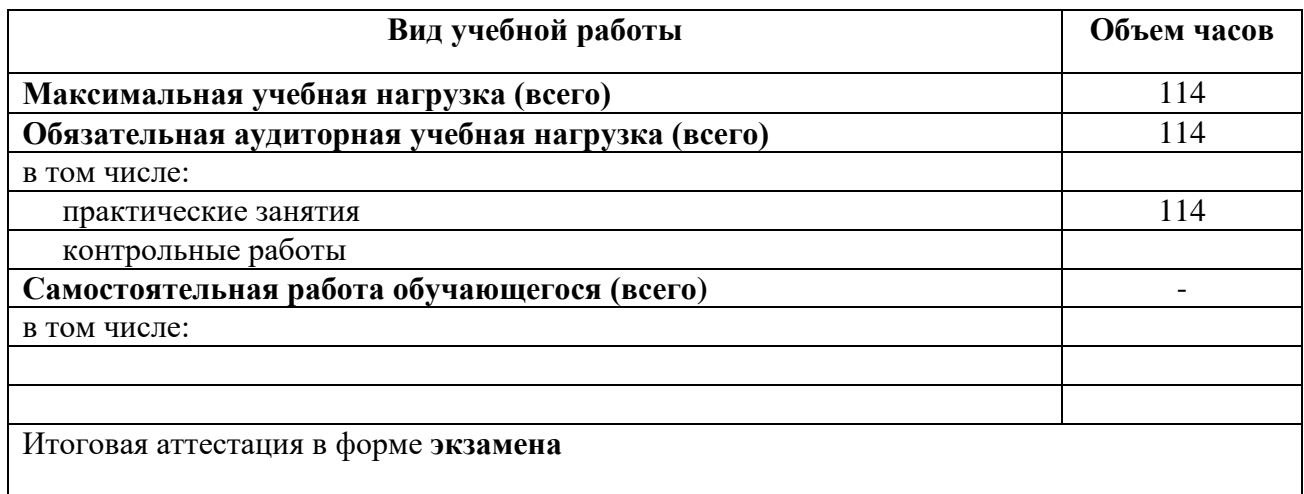

# **2.2. Тематический план и содержание учебной дисциплины ОПЦ.10 КОМПЬЮТЕРНАЯ ГРАФИКА**

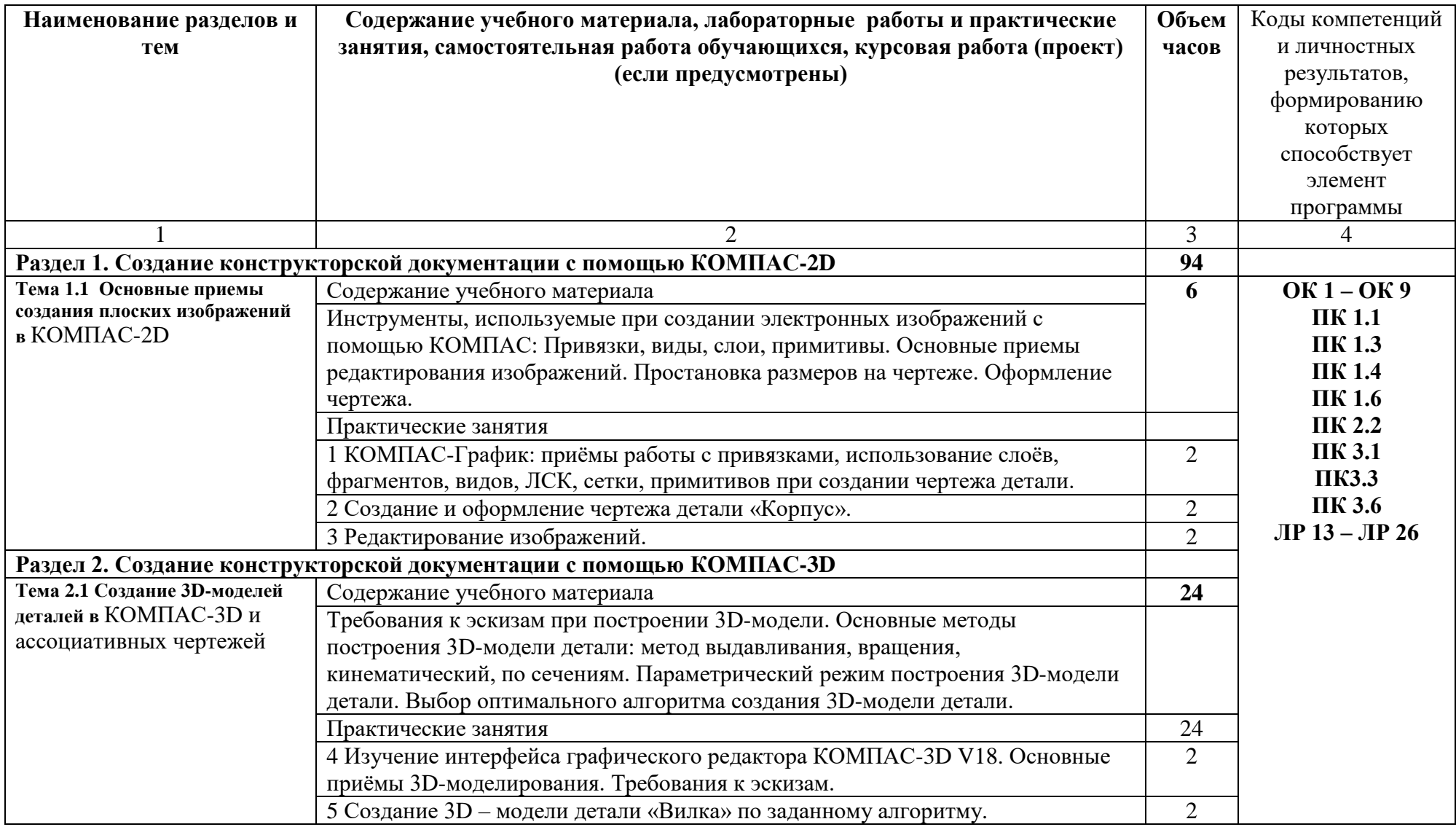

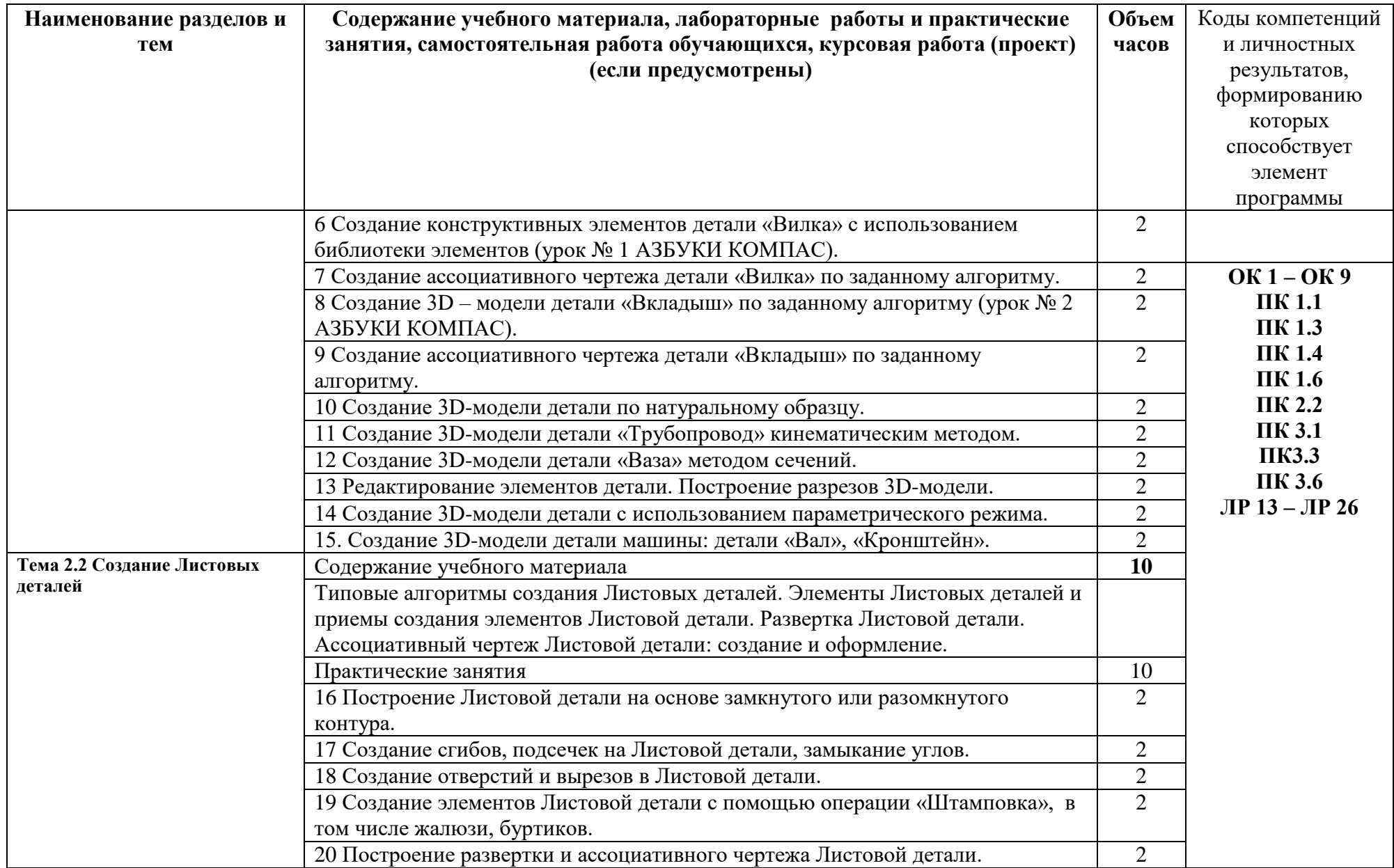

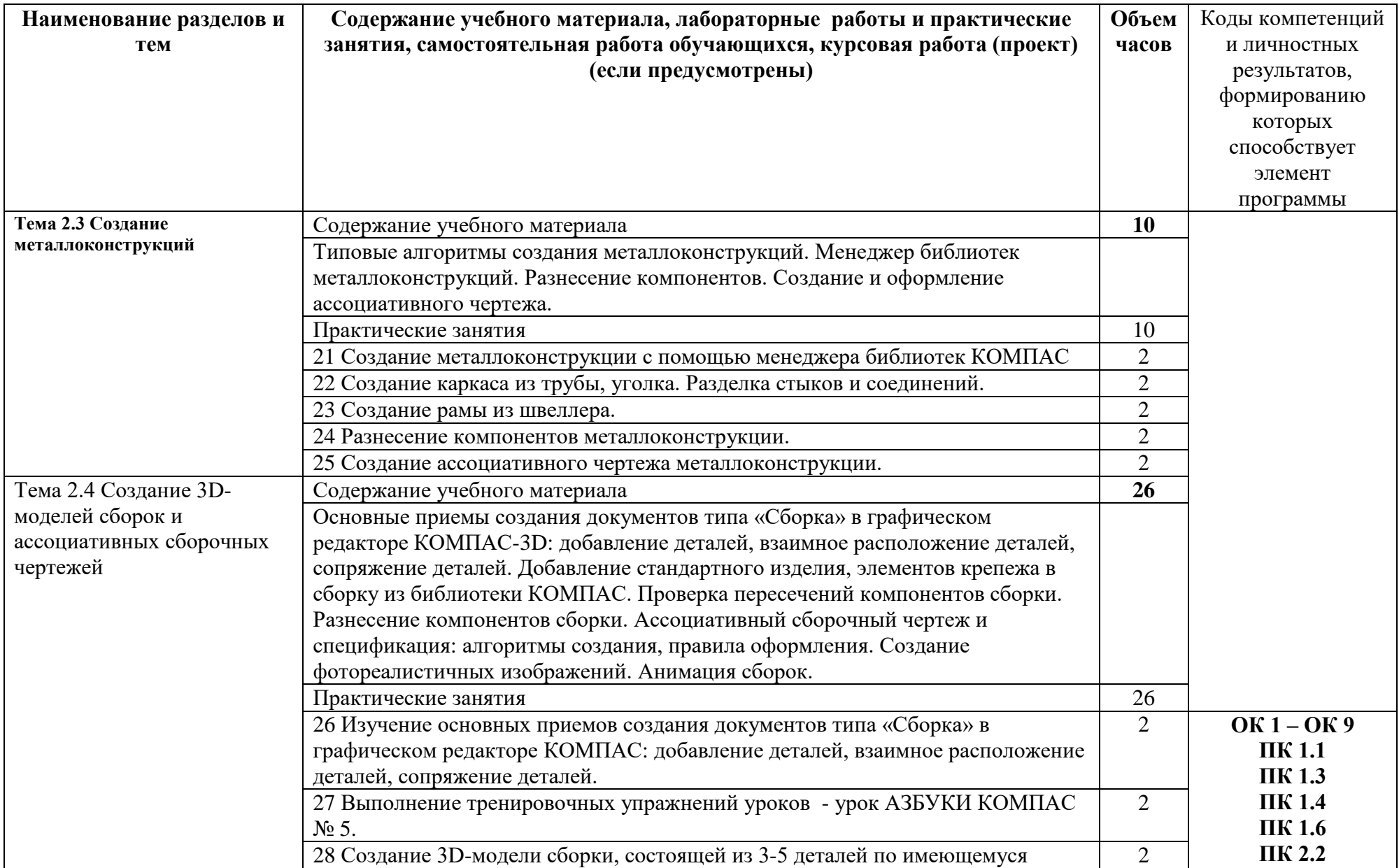

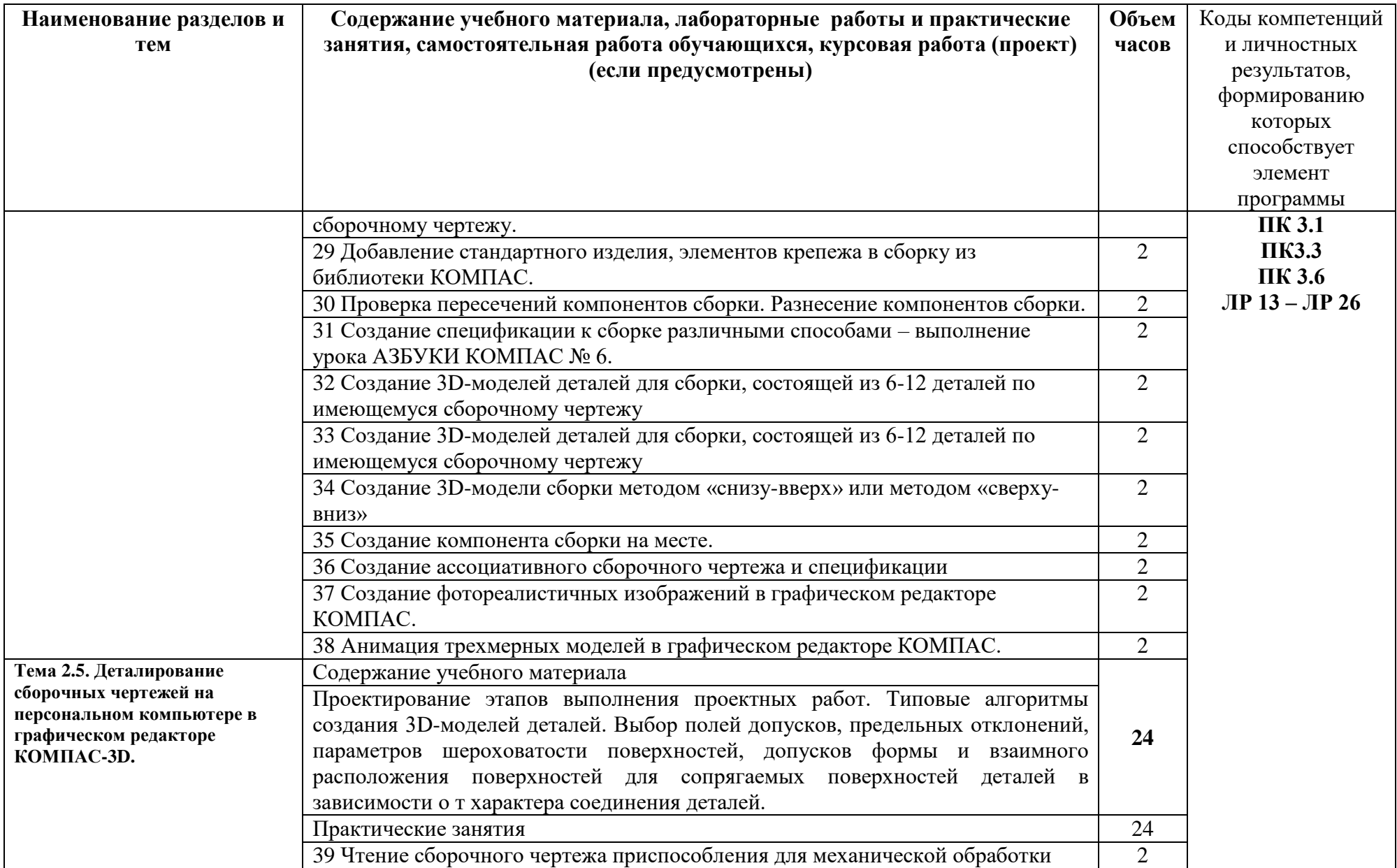

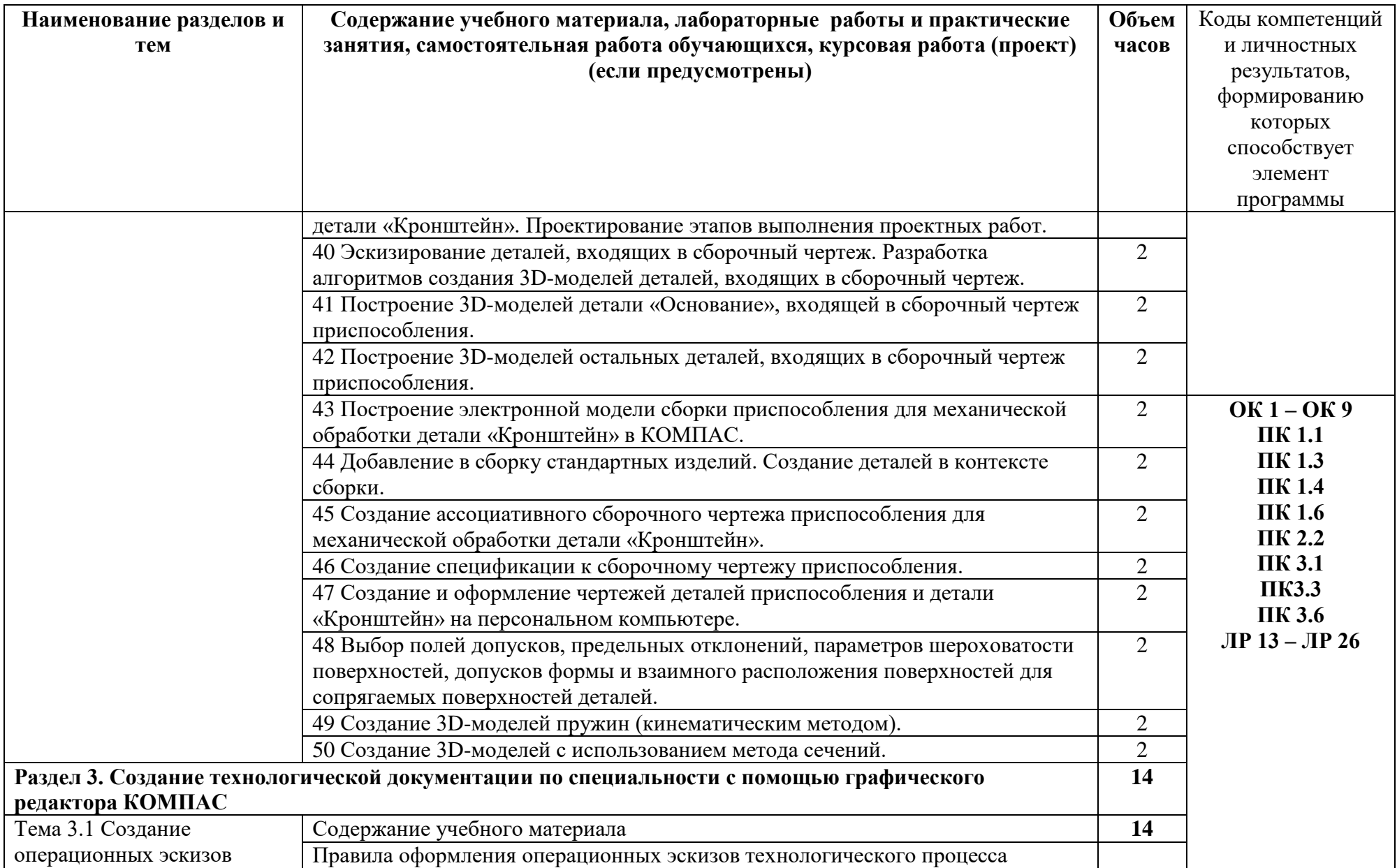

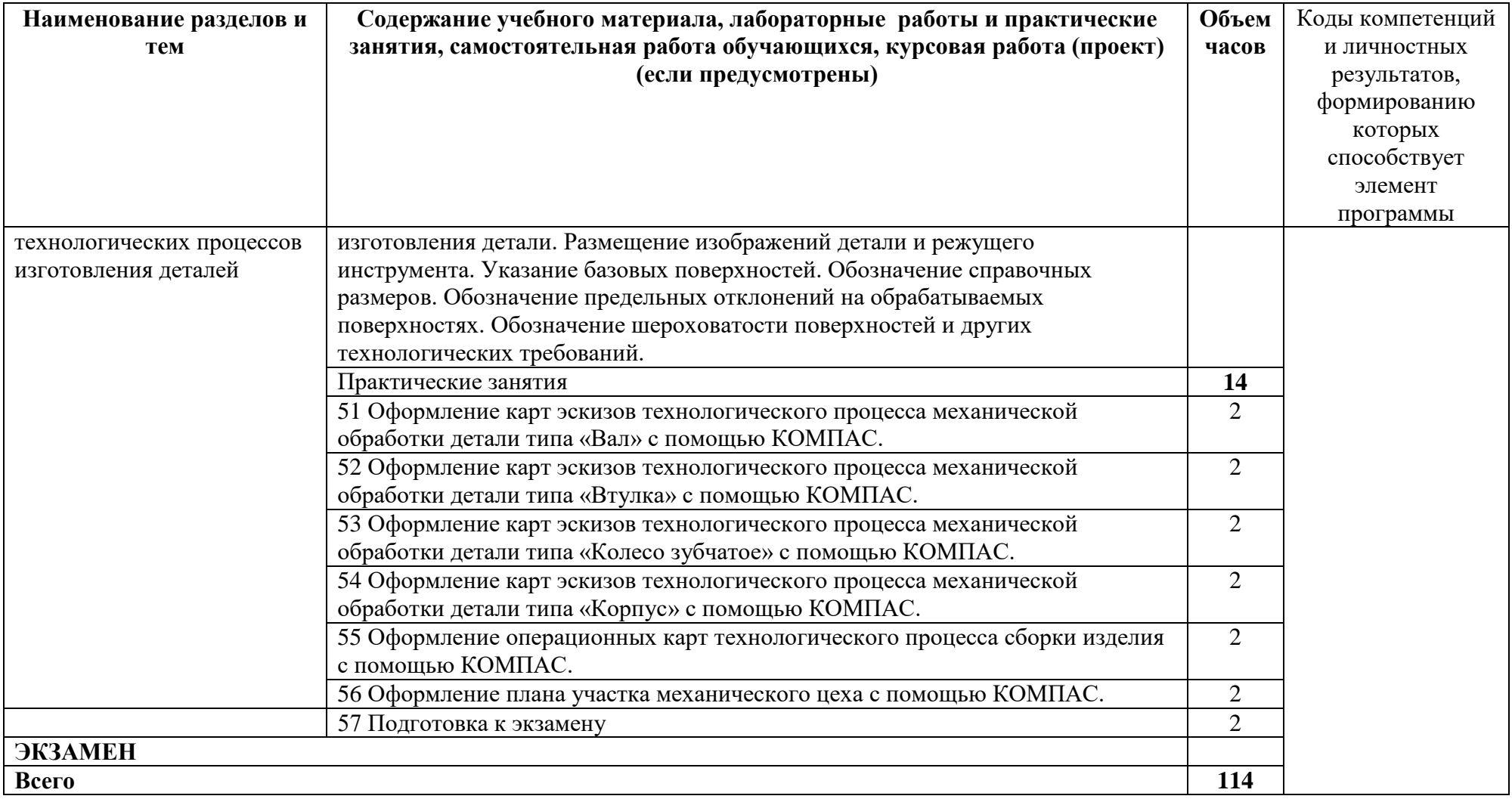

## **3. УСЛОВИЯ РЕАЛИЗАЦИИ УЧЕБНОЙ ДИСЦИПЛИНЫ**

### **3.1. Требования к минимальному материально-техническому обеспечению**

Реализация учебной дисциплины «Компьютерная графика» требует наличия учебного компьютерного класса для выполнения практических работ в машинной графике;

Оборудование компьютерного класса для выполнения практических работ в машинной графике:

доска классная,

 по количеству обучающихся столы компьютерные и ученические, стулья с регулировкой высоты;

 по количеству обучающихся персональные компьютеры (характеристики компьютера: процессор Pentium 450 и выше, оперативная память 128 Мб и выше, видеокарта 4 Мб и выше, монитор с размером диагонали 17 дюймов и более, свободное пространство на жестком диске не менее 100 Мб, манипулятор мышь и клавиатура) и программное обеспечение – графический редактор КОМПАС - 3D V18 (учебная версия), оснащенная справочником «АЗБУКА КОМПАС»;

- комплект дидактических раздаточных материалов.
- чертежи технических деталей, технологические схемы.

Технические средства обучения:

наличие в компьютерном классе проектора или электронной доски для демонстрации приемов создания изображений технических деталей в машинной графике.

### **3.2. Информационное обеспечение обучения**

Перечень рекомендуемых учебных изданий, Интернет-ресурсов, дополнительной литературы

Основные источники:

1. В.Н. Аверин Компьютерная инженерная графика: Учебник для ССУЗ – М.: Академия, 2018

Дополнительные источники:

- 1. Ганин Н. Проектирование в системе КОМПАС 3D. Учебный курс. Санкт-Петербург, Питер, 2008 – 437с.
- 2. Исаев Рабочая тетрадь по инженерной графике. М.: Машиностроение, 2003
- 3. Боголюбов С.К. Инженерная графика: Учебник для ССУЗ. М.: Машиностроение, 2003
- 4. Бродский А.М. Инженерная графика (металлообработка): Учебник для СПО.- М.: Академия, 2004.- 400с.
- 5. Куликов В.П. Инженерная графика: Учебник для СПО/ В.П. Куликов, А.В. Кузин, В.М. Демин.- М.: Форум- Инфра-М,2006.- 368с.
- 6. Потемкин А. Практическое руководство Компас -3D V6 Plus. Практическое руководство. М. Лори,2005
- 7. Куликов В.П. Стандарты инженерной графики: Учебник для СПО/ В.П. Куликов- М.: Форум- Инфра- М,2007.- 240с.
- 8. Чекмарев А.А. Справочник по черчению: Учебное пособие для СПО./ А.А. Чекмарев, В.К. Осипов.- М.: Академия,2004.- 336с.

## **4. КОНТРОЛЬ И ОЦЕНКА РЕЗУЛЬТАТОВ ОСВОЕНИЯ УЧЕБНОЙ ДИСЦИПЛИНЫ**

**Контроль и оценка** результатов освоения учебной дисциплины осуществляется преподавателем в процессе проведения практических занятий и лабораторных работ, тестирования, а также выполнения обучающимися индивидуальных заданий, проектов, исследований.

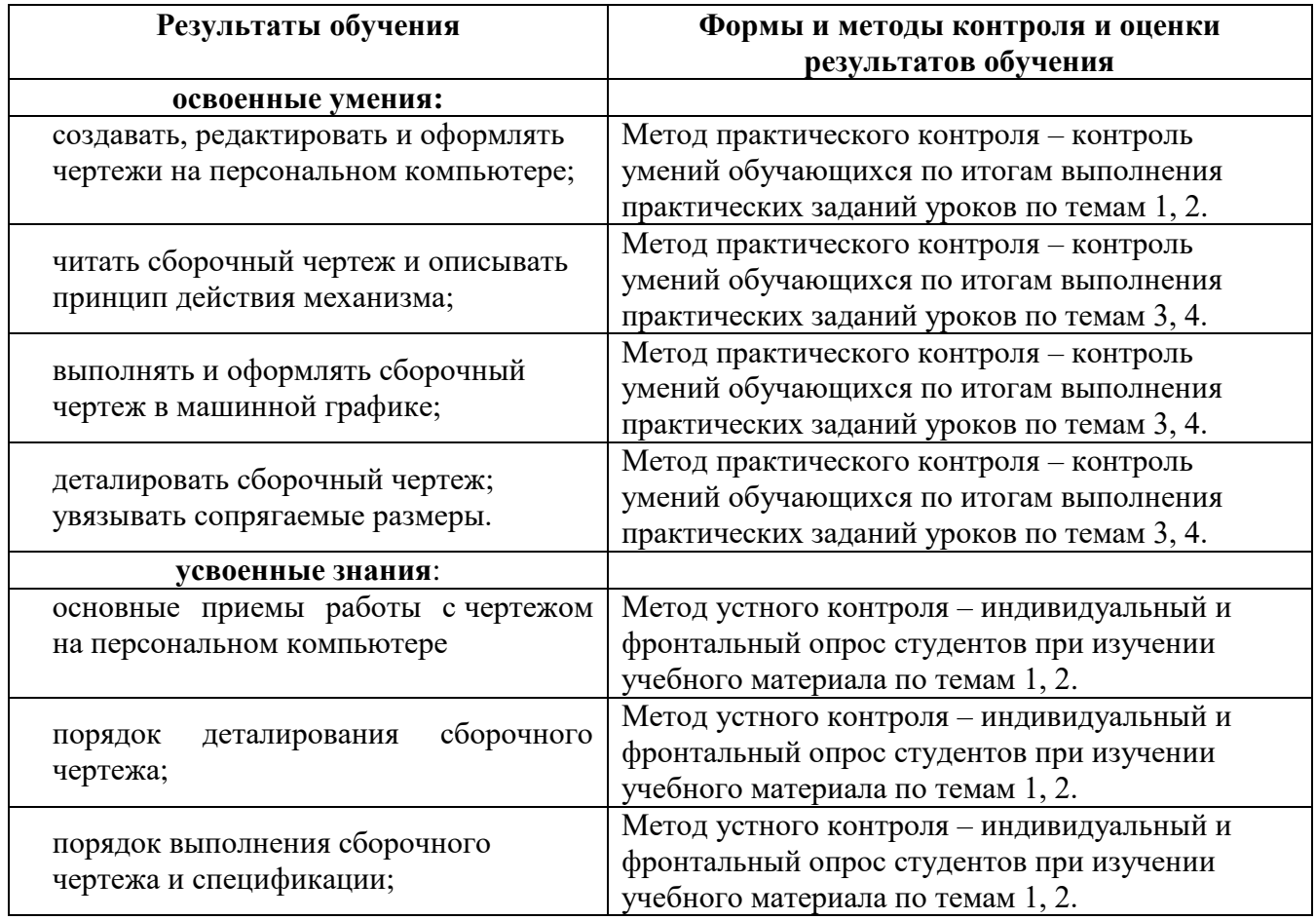

## **Контроль формируемых профессиональных и общих компетенций**

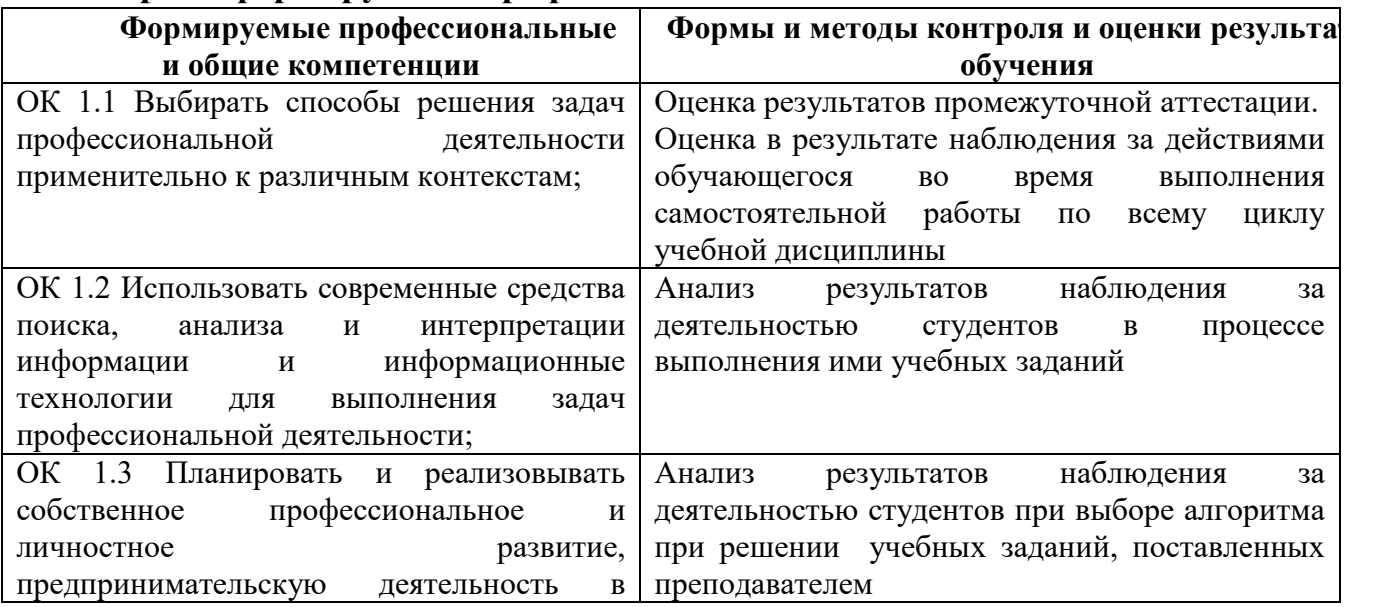

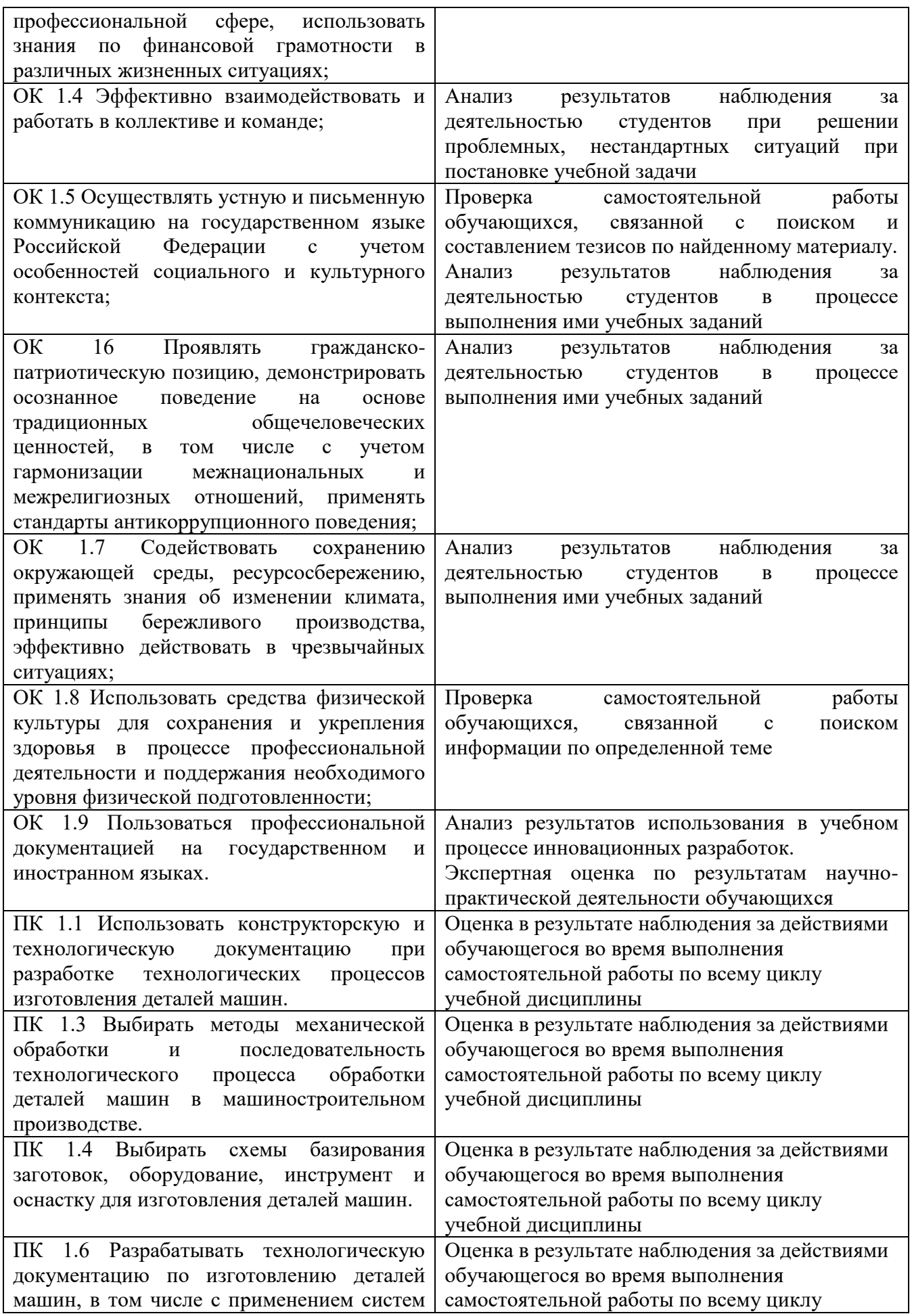

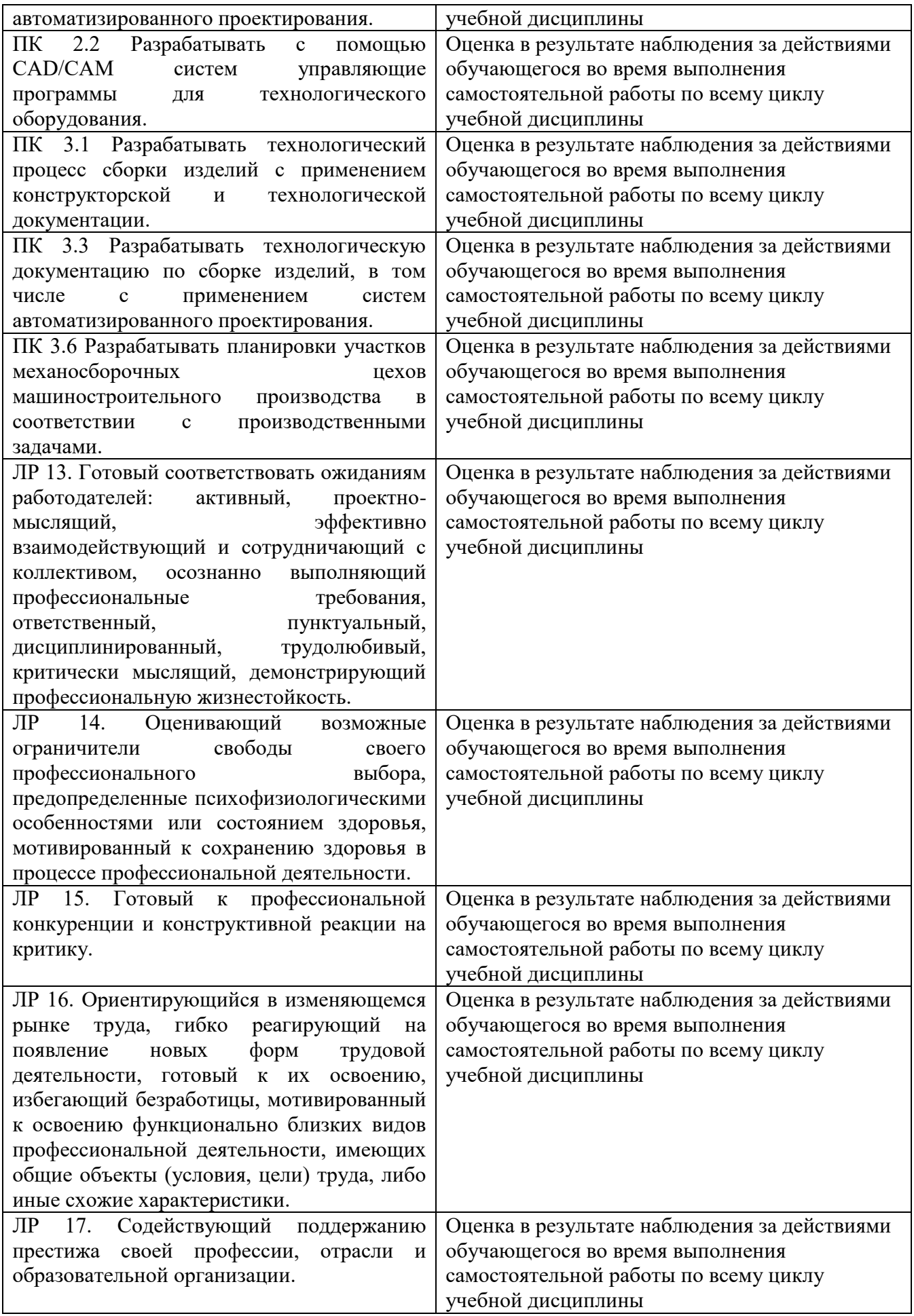

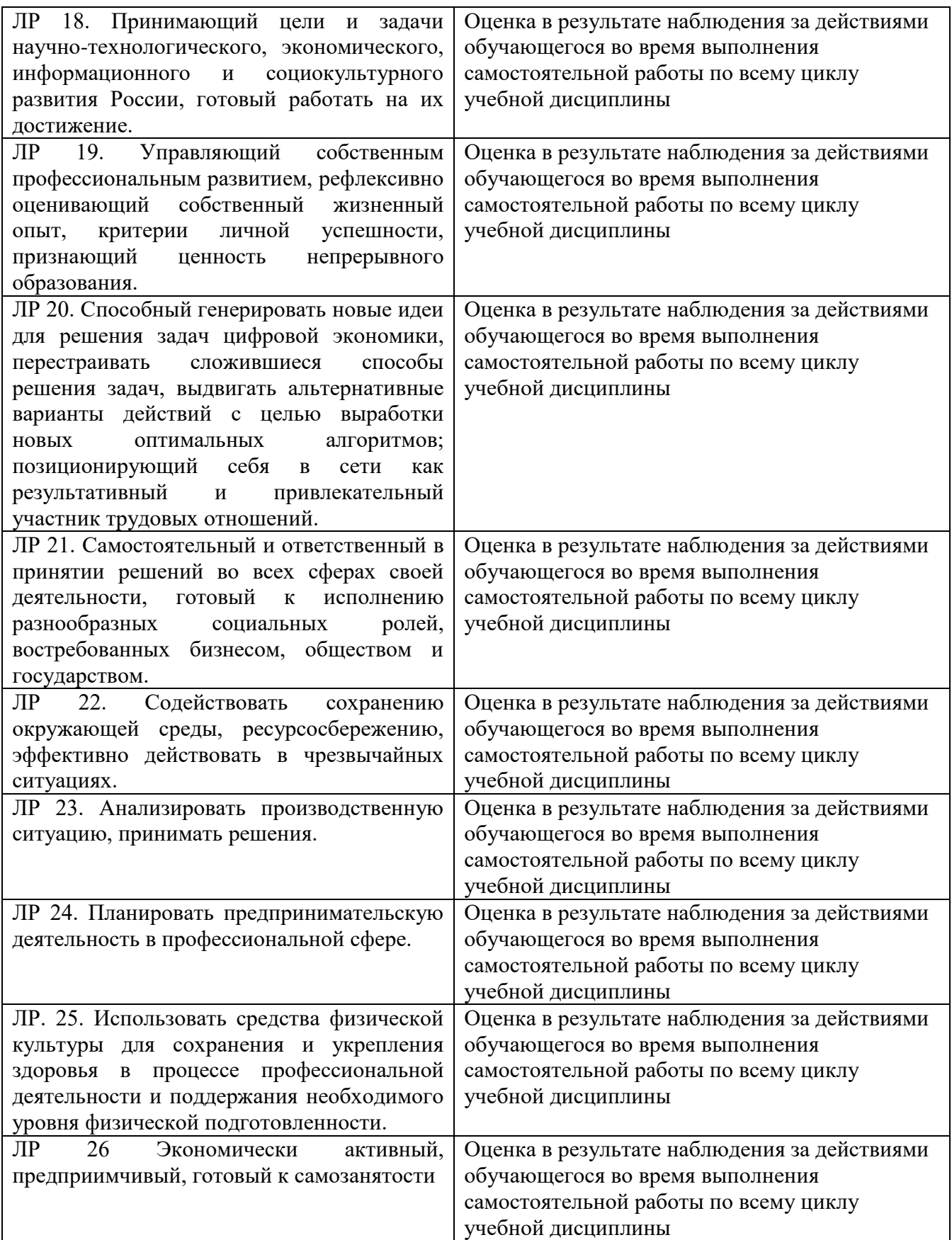